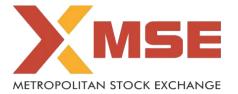

| XBRL Excel Utility |                                                      |  |  |
|--------------------|------------------------------------------------------|--|--|
| 1.                 | <u>Overview</u>                                      |  |  |
| 2.                 | Before you begin                                     |  |  |
| 3.                 | Index                                                |  |  |
| 4.                 | Steps for filing - Financial Results - Ind AS Format |  |  |

## 1. Overview

The excel utility can be used for creating the XBRL/XML file for efiling of Financial Results

XBRL filling consists of two processes. Firstly generation of XBRL/XML file and upload of generated XBRL/XML file to MSE Listing Center Website (https://xbrl.msei.in).

## 2. Before you begin

- 1. The version of Microsoft Excel in your system should be Microsoft Office Excel 2007 and above.
- 2. The system should have a file compression software to unzip excel utility file.
- 3. Make sure that you have downloaded the latest Excel Utility from MSE Website to your local system.
- 4. Make sure that you have downloaded the Chrome Browser to view report generated from Excel utility
- 5. Please enable the Macros (if disabled) as per instructions given in manual, so that all the functionalities of Excel Utility works fine. Please first go through Enable Macro Manual attached with zip file.

|   | 3. Index                                                                                                 |                   |  |  |  |
|---|----------------------------------------------------------------------------------------------------|-------------------|--|--|--|
| 1 | Details of general information about company                                                             | General Info      |  |  |  |
| 2 | Financial Result By Companies Other than Banks                                                           | <u>Quarterly</u>  |  |  |  |
| 3 | Statement of Asset and Liabilities                                                                       | Asset Liabilities |  |  |  |
| 4 | Format of Reporting of Segment wise Revenue, Result and Capital Employed along with the quartely results | Segment           |  |  |  |
| 5 | OCI (Other Comprehensive Income)                                                                         | <u>OCI</u>        |  |  |  |

## 4. Steps for Filing Of Financial Results

- I. Fill up the data: Navigate to each field of every section in the sheet to provide applicable data in correct format. (Formats will get reflected while filling data.)
- Use paste special command to paste data from other sheet.
- **II. Validating Sheets:** Click on the "Validate" button to ensure that the sheet has been properly filled and also data has been furnished in proper format. If there are some errors on the sheet, excel utility will prompt you about the same.
- **III. Validate All Sheets:** Click on the "Home" button. And then click on "Validate All Sheet" button to ensure that all sheets has been properly filled and validated successfully. If there are some errors on the sheet, excel utility will prompt you about the same and stop validation at the same time. After correction, once again follow the same procedure to validate all sheets.

Excel Utility will not allow you to generate XBRL/XML until you rectify all errors.

- **IV. Generate XML:** Excel Utility will not allow you to generate XBRL/XML unless successful validation of all sheet is completed. Now click on 'Generate XML'' to generate XBRL/XML file.
  - Save the XBRL/XML file in your desired folder in local system.
- V. Generate Report: Excel Utility will allow you to generate Report. Now click on 'Generate Report' to generate html report.
  - Save the HTML Report file in your desired folder in local system.
  - To view HTML Report open "Chrome Web Browser" .
  - To print report in PDF Format, Click on print button and save as PDF.
- **VI. Upload XML file to MSE Listing Center:** For uploading the XBRL/XML file generated through Utility, login to MSE Listing Center and upload generated xml file. On Upload screen provide the required information and browse to select XML file and submit the XML.

## 5. Fill up the data in excel utility

- 1. Cells with red fonts indicate mandatory fields.
- 2. If mandatory field is left empty, then Utility will not allow you to proceed further for generating XML.
- 3. You are not allowed to enter data in the Grey Cells.
- 4. If fields are not applicable to your company then leave it blank. Do not insert Zero unless it is a mandatory field.
- 5. Data provided must be in correct format, otherwise Utility will not allow you to proceed further for generating XML.
- 6. Select data from "Dropdown list" wherever applicable.
- 7. Adding Notes: Click on "Add Notes" button to add notes

Home

Validate

\*Validate General Information to open other sheets

| General information about company                                                                            |                                         |         |            |         |
|----------------------------------------------------------------------------------------------------|-----------------------------------------|---------|------------|---------|
| Scrip code                                                                                                   | 000000                                  |         |            |         |
| NSE Symbol                                                                                                   |                                         |         |            |         |
| MSEI Symbol                                                                                                  | STCL                                    |         |            |         |
| ISIN*                                                                                                    | INE932E01018                            |         |            |         |
| Name of company                                                                                              | SANGKAHALAYA IIMBEK & CKAFIS<br>IIMITED |         |            |         |
| Class of security                                                                                            | Equity                                  |         |            |         |
| Date of start of financial year                                                                              | 01                                      | 04      | 2019       |         |
| Date of end of financial year                                                                                | 31                                      | 03      | 2020       |         |
| Date of board meeting when results were approved                                                             | 14                                      | 02      | 2020       |         |
| Date on which prior intimation of the meeting for considering financial results was informed to the exchange | 03                                      | 02      | 2020       |         |
| Description of presentation currency                                                                         | INR                                     |         |            |         |
| Level of rounding used in financial results                                                                  | Lakhs                                   |         |            |         |
| Reporting Quarter                                                                                            | Third quarter                           |         |            |         |
| Nature of report standalone or consolidated Standalone                                                       |                                         |         |            |         |
| Whether results are audited or unaudited                                                                     | Unaudited                               | For Cur | rent Quart | er Only |
| Segment Reporting                                                                                            | Single segment                          |         |            |         |
| Description of single segment                                                                                | INVESTMENT AND FINANCIAL ACTIVITIES     |         |            |         |
| Start time of board meeting                                                                                  | 14-02-2020                              | 12      | 30         | нн:мм   |
| End time of board meeting                                                                                    | 14-02-2020                              | 01      | 00         | нн:мм   |
| Declaration of unmodified opinion or statement on impact of audit qualification                              |                                         |         |            |         |

Home

Validate

|              | Financial Results -                                                                                                    |                                       |                                                    |
|--------------|----------------------------------------------------------------------------------------------------|---------------------------------------|----------------------------------------------------|
|              | Particulars                                                                                                    | 3 months/ 6 months ended (dd-mm-yyyy) | Year to date figures for current period ended (dd- |
| Α            | Date of start of reporting period                                                                                        | 01-10-2019                            | <b>mm-yyyy)</b><br>01-04-2019                      |
| В            | Date of end of reporting period                                                                                          | 31-12-2019                            | 31-12-2019                                         |
| С            | Whether results are audited or unaudited                                                                                 | Unaudited                             | Unaudited                                          |
| D            | Nature of report standalone or consolidated                                                                              | Standalone                            | Standalone                                         |
| Part I       | Blue color marked fields are non-mandatory.  Consolidated Results, if the company has no figures for 3 months / 6 months | s ended, in such case zero shall be   | For inserted in the said column.                   |
| 1            | Income                                                                                                    |                                       |                                                    |
|              | Revenue from operations                                                                                                  | 1.840                                 | 1.840                                              |
|              | Other income                                                                                                    | 0.000                                 | 0.030                                              |
| 2            | Total income                                                                                                    | 1.840                                 | 1.870                                              |
| <b>2</b> (a) | Expenses  Cost of materials consumed                                                                                     | 0.000                                 | 0.000                                              |
| (b)          | Purchases of stock-in-trade                                                                                              | 0.000                                 | 0.000                                              |
| (c)          |                                                                                                    |                                       |                                                    |
| (d)          | Changes in inventories of finished goods, work-in-progress and stock-in-trade                                            | 0.000                                 | 0.000                                              |
| (e)          | Employee benefit expense Finance costs                                                                                   | 0.000                                 | 0.180                                              |
| (f)          | Depreciation, depletion and amortisation expense                                                                         | 0.000                                 | 0.000                                              |
| (f)          | Other Expenses                                                                                                    |                                       |                                                    |
| 1            | MISCELLANEOUS EXPENSES                                                                                                   | 0.050                                 | 3.010                                              |
| 2            |                                                                                                    |                                       |                                                    |
| 3<br>4       |                                                                                                    |                                       |                                                    |
| 5            |                                                                                                    |                                       |                                                    |
| 6            |                                                                                                    |                                       |                                                    |
| 7            |                                                                                                    |                                       |                                                    |
| 8            |                                                                                                    |                                       |                                                    |
| 9            |                                                                                                    |                                       |                                                    |
| 10           | Total other expenses                                                                                                    | 0.050                                 | 3.010                                              |
|              | Total expenses                                                                                                    | 0.050                                 | 5.430                                              |
| 3            | Total profit before exceptional items and tax                                                                            | 1.790                                 | -3.560                                             |
| 4            | Exceptional items                                                                                                    | 0.000                                 | 0.000                                              |
| 5            | Total profit before tax                                                                                                  | 1.790                                 | -3.560                                             |
| 7<br>8       | Tax expense  Current tax                                                                                                 | 0.000                                 | 0.000                                              |
| 9            | Deferred tax                                                                                                    | 0.000                                 | 0.000                                              |
| 10           | Total tax expenses                                                                                                    | 0.000                                 | 0.000                                              |
| 11           | Net movement in regulatory deferral account balances related to profit or loss                                           |                                       |                                                    |
| 14           | and the related deferred tax movement  Net Profit Loss for the period from continuing operations                         | 0.000<br><b>1.790</b>                 | 0.000<br>- <b>3.560</b>                            |
| 15           | Profit (loss) from discontinued operations before tax                                                                    | 0.000                                 | 0.000                                              |
| 16           | Tax expense of discontinued operations                                                                                   | 0.000                                 | 0.000                                              |
| 17           | Net profit (loss) from discontinued operation after tax                                                                  | 0.000                                 | 0.000                                              |
| 19           | Share of profit (loss) of associates and joint ventures accounted for using equity method                                | 0.000                                 | 0.000                                              |
| 21           | Total profit (loss) for period                                                                                           | 1.790                                 |                                                    |
| 22           | Other comprehensive income net of taxes                                                                                  | 0.000                                 | 0.180                                              |
| 23           | Total Comprehensive Income for the period                                                                                | 1.790                                 | -3.380                                             |
| 24           | Total profit or loss, attributable to                                                                                    |                                       |                                                    |
|              | Profit or loss, attributable to owners of parent  Total profit or loss, attributable to non-controlling interests        |                                       |                                                    |
| 25           | Total Comprehensive income for the period attributable to                                                                |                                       |                                                    |
|              | Comprehensive income for the period attributable to owners of parent                                                     | 0.000                                 | 0.000                                              |
|              | Total comprehensive income for the period attributable to owners of parent non-controlling interests                     | 0.000                                 | 0.000                                              |
| 26           | Details of equity share capital                                                                                          | 0.000                                 | 0.000                                              |
|              | Paid-up equity share capital                                                                                             | 2001.000                              | 2001.000                                           |
|              | Face value of equity share capital                                                                                       | 10.000                                | 10.000                                             |
| 27           | Details of debt securities                                                                                               |                                       |                                                    |
| 28<br>29     | Reserves excluding revaluation reserve                                                                                   |                                       |                                                    |
| i            | Earnings per share  Earnings per equity share for continuing operations                                                  |                                       |                                                    |
|              | Basic earnings (loss) per share from continuing operations                                                               | 0.010                                 | -0.020                                             |
|              | Diluted earnings (loss) per share from continuing operations                                                             | 0.010                                 | -0.020                                             |
| ii           | Earnings per equity share for discontinued operations                                                                    |                                       |                                                    |
|              | Basic earnings (loss) per share from discontinued operations                                                             | 0.000                                 | 0.000                                              |
| ii           | Diluted earnings (loss) per share from discontinued operations  Earnings per equity share                                | 0.000                                 | 0.000                                              |
|              |                                                                                                    |                                       |                                                    |
|              | Basic earnings (loss) per share from continuing and discontinued operations                                              | 0.010                                 | -0.020                                             |
|              | Diluted earnings (loss) per share from continuing and discontinued operations                                            | 0.010                                 | -0.020                                             |
| 30           | Debt equity ratio                                                                                                    |                                       |                                                    |
| 31<br>32     | Debt service coverage ratio                                                                                              |                                       |                                                    |
|              | Interest service coverage ratio                                                                                          |                                       |                                                    |
| 33           | Disclosure of notes on financial results                                                                                 | Add Notes                             |                                                    |

| Home | Validate |
|------|----------|
|      |          |

| _                                                                                                    |                                                                                                    |                                        | Revenue, Results and Capital Emp                                                        | loved along with                     |                          |
|----------------------------------------------------------------------------------------------------|----------------------------------------------------------------------------------------------------|----------------------------------------|-----------------------------------------------------------------------------------------|--------------------------------------|--------------------------|
| Forn                                                                                                    | nat for Repor                                                                                                    | ting Segmenet wise                     |                                                                                         | loyed along with                     | the company              |
|                                                                                                    |                                                                                                    |                                        | results                                                                                 |                                      | Year to date fig         |
|                                                                                                    |                                                                                                    | Particula                              | rs                                                                                      | 3 months/ 6 month ended (dd-mm-yyyy) | for current per          |
|                                                                                                    |                                                                                                    |                                        | Date of start of reporting period  Date of end of reporting period                      |                                      | 01-04-2019<br>31-12-2019 |
|                                                                                                    |                                                                                                    |                                        | Whether accounts are audited or unaudited                                               | Unaudited                            | Unaudited                |
| 1                                                                                                    | Sogmont Pou                                                                                                    |                                        | Nature of report standalone or consolidated                                             | Standalone                           | Standalone               |
|                                                                                                    |                                                                                                    | venue (Income) me from each segment sh | ould be disclosed)                                                                      |                                      |                          |
| 1                                                                                                    |                                                                                                    |                                        |                                                                                         |                                      |                          |
| 3                                                                                                    |                                                                                                    |                                        |                                                                                         |                                      |                          |
| 4<br>5                                                                                                    |                                                                                                    |                                        |                                                                                         |                                      |                          |
| 6                                                                                                    |                                                                                                    |                                        |                                                                                         |                                      |                          |
| 7<br>8                                                                                                    |                                                                                                    |                                        |                                                                                         |                                      |                          |
| 9                                                                                                    |                                                                                                    |                                        |                                                                                         |                                      |                          |
| 10<br>11                                                                                                    |                                                                                                    |                                        |                                                                                         |                                      |                          |
| 12                                                                                                    |                                                                                                    |                                        |                                                                                         |                                      |                          |
| 13<br>14                                                                                                    |                                                                                                    |                                        |                                                                                         |                                      |                          |
| 15                                                                                                    |                                                                                                    |                                        |                                                                                         |                                      |                          |
|                                                                                                    |                                                                                                    |                                        | Total Segment Revenue                                                                   |                                      |                          |
|                                                                                                    | Less: Inter seg                                                                                                    | ment revenue                           | Revenue from operations                                                                 |                                      |                          |
| 2                                                                                                    | Segment Res                                                                                                    | sult<br>ss (-) before tax and intere   | ast from each segment                                                                   |                                      |                          |
| 1                                                                                                    | 1 1011t (+) / LOS                                                                                                    | or , service tax and intere            | os nom cach segment                                                                     |                                      |                          |
| 3                                                                                                    |                                                                                                    |                                        |                                                                                         |                                      |                          |
| 4                                                                                                    |                                                                                                    |                                        |                                                                                         |                                      |                          |
| 5<br>6                                                                                                    |                                                                                                    |                                        |                                                                                         |                                      |                          |
| 7                                                                                                    |                                                                                                    |                                        |                                                                                         |                                      |                          |
| 9                                                                                                    |                                                                                                    |                                        |                                                                                         |                                      |                          |
| 10<br>11                                                                                                    |                                                                                                    |                                        |                                                                                         |                                      |                          |
| 12                                                                                                    |                                                                                                    |                                        |                                                                                         |                                      |                          |
| 13<br>14                                                                                                    |                                                                                                    |                                        |                                                                                         |                                      |                          |
| 15                                                                                                    |                                                                                                    |                                        |                                                                                         |                                      |                          |
|                                                                                                    |                                                                                                    |                                        |                                                                                         |                                      |                          |
|                                                                                                    | i Einanco cost                                                                                                    |                                        | Total Profit before tax                                                                 |                                      |                          |
|                                                                                                    | i. Finance cost                                                                                                    | cable Expenditure net off I            |                                                                                         |                                      |                          |
|                                                                                                    |                                                                                                    | cable Expenditure net off (            |                                                                                         |                                      |                          |
| 3                                                                                                    | ii. Other Unalloc                                                                                                    |                                        | Jnallocable income  Profit before tax                                                   |                                      |                          |
| 3                                                                                                    | ii. Other Unalloc                                                                                                    | sset - Segment Liabil                  | Jnallocable income  Profit before tax                                                   |                                      |                          |
| 1                                                                                                    | ii. Other Unalloc                                                                                                    | sset - Segment Liabil                  | Jnallocable income  Profit before tax                                                   |                                      |                          |
| 1<br>2<br>3                                                                                                    | ii. Other Unalloc                                                                                                    | sset - Segment Liabil                  | Jnallocable income  Profit before tax                                                   |                                      |                          |
| 1 2                                                                                                    | ii. Other Unalloc                                                                                                    | sset - Segment Liabil                  | Jnallocable income  Profit before tax                                                   |                                      |                          |
| 1<br>2<br>3<br>4<br>5                                                                                                    | ii. Other Unalloc                                                                                                    | sset - Segment Liabil                  | Jnallocable income  Profit before tax                                                   |                                      |                          |
| 1<br>2<br>3<br>4<br>5                                                                                                    | ii. Other Unalloc                                                                                                    | sset - Segment Liabil                  | Jnallocable income  Profit before tax                                                   |                                      |                          |
| 1<br>2<br>3<br>4<br>5<br>6<br>7<br>8                                                                                                    | ii. Other Unalloc                                                                                                    | sset - Segment Liabil                  | Jnallocable income  Profit before tax                                                   |                                      |                          |
| 1<br>2<br>3<br>4<br>5<br>6<br>7<br>8<br>9                                                                                                    | ii. Other Unalloc                                                                                                    | sset - Segment Liabil                  | Jnallocable income  Profit before tax                                                   |                                      |                          |
| 1<br>2<br>3<br>4<br>5<br>6<br>7<br>8<br>9<br>10<br>11                                                                                                    | ii. Other Unalloc                                                                                                    | sset - Segment Liabil                  | Jnallocable income  Profit before tax                                                   |                                      |                          |
| 1<br>2<br>3<br>4<br>5<br>6<br>7<br>8<br>9<br>10<br>11<br>12<br>13                                                                                                    | ii. Other Unalloc                                                                                                    | sset - Segment Liabil                  | Jnallocable income  Profit before tax                                                   |                                      |                          |
| 1<br>2<br>3<br>4<br>5<br>6<br>7<br>8<br>9<br>10<br>11<br>12<br>13                                                                                                    | ii. Other Unalloc                                                                                                    | sset - Segment Liabil                  | Jnallocable income  Profit before tax  ities)                                           |                                      |                          |
| 1<br>2<br>3<br>4<br>5<br>6<br>7<br>8<br>9<br>10<br>11<br>12<br>13                                                                                                    | ii. Other Unalloc                                                                                                    | sset - Segment Liabil                  | Inallocable income  Profit before tax  ities)  Total Segment Asset  Un-allocable Assets |                                      |                          |
| 1<br>2<br>3<br>4<br>5<br>6<br>7<br>8<br>9<br>10<br>11<br>12<br>13                                                                                                    | ii. Other Unalloc                                                                                                    | sset - Segment Liabil                  | Jnallocable income  Profit before tax  ities)  Total Segment Asset                      |                                      |                          |
| 1<br>2<br>3<br>4<br>5<br>6<br>7<br>8<br>9<br>10<br>11<br>12<br>13<br>14<br>15                                                                                                    | (Segment Assertion Segment Lia                                                                                                    | sset - Segment Liabil t                | Inallocable income  Profit before tax  ities)  Total Segment Asset  Un-allocable Assets |                                      |                          |
| 1<br>2<br>3<br>4<br>5<br>6<br>7<br>8<br>9<br>10<br>11<br>12<br>13<br>14<br>15                                                                                                    | (Segment Assertion Assertion Asserti | sset - Segment Liabil t                | Inallocable income  Profit before tax  ities)  Total Segment Asset  Un-allocable Assets |                                      |                          |
| 1<br>2<br>3<br>4<br>5<br>6<br>7<br>8<br>9<br>10<br>11<br>12<br>13<br>14<br>15                                                                                                    | (Segment Assertion Segment Lia                                                                                                    | sset - Segment Liabil t                | Inallocable income  Profit before tax  ities)  Total Segment Asset  Un-allocable Assets |                                      |                          |
| 1<br>2<br>3<br>4<br>5<br>6<br>7<br>8<br>9<br>10<br>11<br>12<br>13<br>14<br>15                                                                                                    | (Segment Assertion Segment Lia                                                                                                    | sset - Segment Liabil t                | Inallocable income  Profit before tax  ities)  Total Segment Asset  Un-allocable Assets |                                      |                          |
| 1<br>2<br>3<br>4<br>5<br>6<br>7<br>8<br>9<br>10<br>11<br>12<br>13<br>14<br>15                                                                                                    | (Segment Assertion Segment Lia                                                                                                    | sset - Segment Liabil t                | Inallocable income  Profit before tax  ities)  Total Segment Asset  Un-allocable Assets |                                      |                          |
| 1 2 3 4 5 6 7 8 9 10 11 12 13 14 15 14 15 5 6 7 8 8 9 10 10 11 12 13 14 15 15 16 7 8 16 7 8 17 8 18 18 18 18 18 18 18 18 18 18 18 18 1                                                         | (Segment Assertion Segment Lia                                                                                                    | sset - Segment Liabil t                | Inallocable income  Profit before tax  ities)  Total Segment Asset  Un-allocable Assets |                                      |                          |
| 1 2 3 4 5 6 7 8 9 10 11 15 15 14 15 15 6 7 8 9 10 10 11 10 10 10 10 10 10 10 10 10 10                                                                                                    | (Segment Assertion Segment Lia                                                                                                    | sset - Segment Liabil t                | Inallocable income  Profit before tax  ities)  Total Segment Asset  Un-allocable Assets |                                      |                          |
| 1 2 3 4 5 6 7 8 9 10 11 12 13 14 15 15 6 7 8 9 10 10 11 15 15 15 16 7 8 16 7 8 16 17 18 18 18 18 18 18 18 18 18 18 18 18 18                                                                    | (Segment Assertion Segment Lia                                                                                                    | sset - Segment Liabil t                | Inallocable income  Profit before tax  ities)  Total Segment Asset  Un-allocable Assets |                                      |                          |
| 1 2 3 4 5 6 7 8 9 10 11 15 4 5 6 7 8 9 10 11 12 13 14 15 15 10 11 12 13 14 15 15 10 11 11 12 13                                                                                                | (Segment Assertion Segment Lia                                                                                                    | sset - Segment Liabil t                | Inallocable income  Profit before tax  ities)  Total Segment Asset  Un-allocable Assets |                                      |                          |
| 1 2 3 4 5 6 7 8 9 10 11 15 5 6 7 8 9 10 11 10 11 11 12 13 14 15 15 16 17 8 17 18 18 18 18 18 18 18 18 18 18 18 18 18                                                                           | (Segment Assertion Segment Lia                                                                                                    | sset - Segment Liabil t                | Inallocable income  Profit before tax  ities)  Total Segment Asset  Un-allocable Assets |                                      |                          |
| 1 2 3 4 5 6 7 8 9 10 11 12 13 4 5 6 7 8 9 10 11 12 13 14 15 10 11 12 13 14 15 14 15 16 17 8 9 10 11 12 13 14 15 16 17 8 9 10 11 12 13 14 15 16 17 8 17 8 18 18 18 18 18 18 18 18 18 18 18 18 1 | (Segment Assertion Segment Lia                                                                                                    | sset - Segment Liabil t                | Total Segment Asset  Un-allocable Assets  Net Segment Asset                             |                                      |                          |
| 1 2 3 4 5 6 7 8 9 10 11 12 13 4 5 6 7 8 9 10 11 12 13 14 15 10 11 12 13 14 15 14 15 16 17 8 9 10 11 12 13 14 15 16 17 8 9 10 11 12 13 14 15 16 17 8 17 8 18 18 18 18 18 18 18 18 18 18 18 18 1 | (Segment Assertion Segment Lia                                                                                                    | sset - Segment Liabil t                | Total Segment Liabilities  Total Segment Liabilities  Un-allocable Liabilities          |                                      |                          |
| 1 2 3 4 5 6 7 8 9 10 11 12 13 4 5 6 7 8 9 10 11 12 13 14 15 10 11 12 13 14 15 14 15 16 17 8 9 10 11 12 13 14                                                                                   | Segment Lia Segment Liabi                                                                                                    | sset - Segment Liabil t                | Total Segment Asset  Un-allocable Assets  Net Segment Asset                             | Add Notes                            |                          |

Home Validate

| Other Comprehensive Income |                                                                              |                                             |                                                                     |  |
|----------------------------|------------------------------------------------------------------------------|---------------------------------------------|---------------------------------------------------------------------|--|
|                            | Particulars                                                                  | 3 months/ 6 month<br>ended (dd-mm-<br>yyyy) | Year to date figures<br>for current period<br>ended<br>(dd-mm-yyyy) |  |
| Α                          | Date of start of reporting period                                            | 01-10-2019                                  | 01-04-2019                                                          |  |
| В                          | Date of end of reporting period                                              | 31-12-2019                                  | 31-12-2019                                                          |  |
| С                          | Whether results are audited or unaudited                                     | Unaudited                                   | Unaudited                                                           |  |
| D                          | Nature of report standalone or consolidated                                  | Standalone                                  | Standalone                                                          |  |
|                            | Other comprehensive income [Abstract]                                        |                                             |                                                                     |  |
| 1                          | Amount of items that will not be reclassified to profit and loss             | Add                                         | Delete                                                              |  |
| 1                          | ITEMS THAT WILL NOT BE RECLASSIFIED TO PROFIT AND LOSS                       | 0.000                                       | 0.180                                                               |  |
|                            | Total Amount of items that will not be reclassified to profit and loss       | 0.000                                       | 0.180                                                               |  |
| 2                          | Income tax relating to items that will not be reclassified to profit or loss | 0.000                                       | 0.000                                                               |  |
| 3                          | Amount of items that will be reclassified to profit and loss                 | Add                                         | Delete                                                              |  |
|                            | Total Amount of items that will be reclassified to profit and loss           |                                             |                                                                     |  |
| 4                          | Income tax relating to items that will be reclassified to profit or loss     | 0.000                                       | 0.000                                                               |  |
| 5                          | Total Other comprehensive income                                             | 0.000                                       | 0.180                                                               |  |